# AMTLICHE MITTEILUNGEN

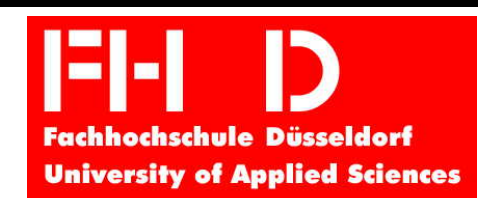

# **VERKÜNDUNGSBLATT DER FACHHOCHSCHULE DÜSSELDORF**

HERAUSGEBER: DIE PRÄSIDENTIN

DATUM: 10.06.2010 NR. 233

**DURCHFÜHRUNGS Anleitung "Inventur"** 

**vom 10.06.2010** 

Die Anleitung enthält die für die Erstinventur an der Fachhochschule Düsseldorf notwendigen Informationen. Sie richtet sich an die Verantwortlichen für die Bestandsführung, an die Aufnahmeleiter und insbesondere an die Aufnahmeteams.

# Inhaltsverzeichnis

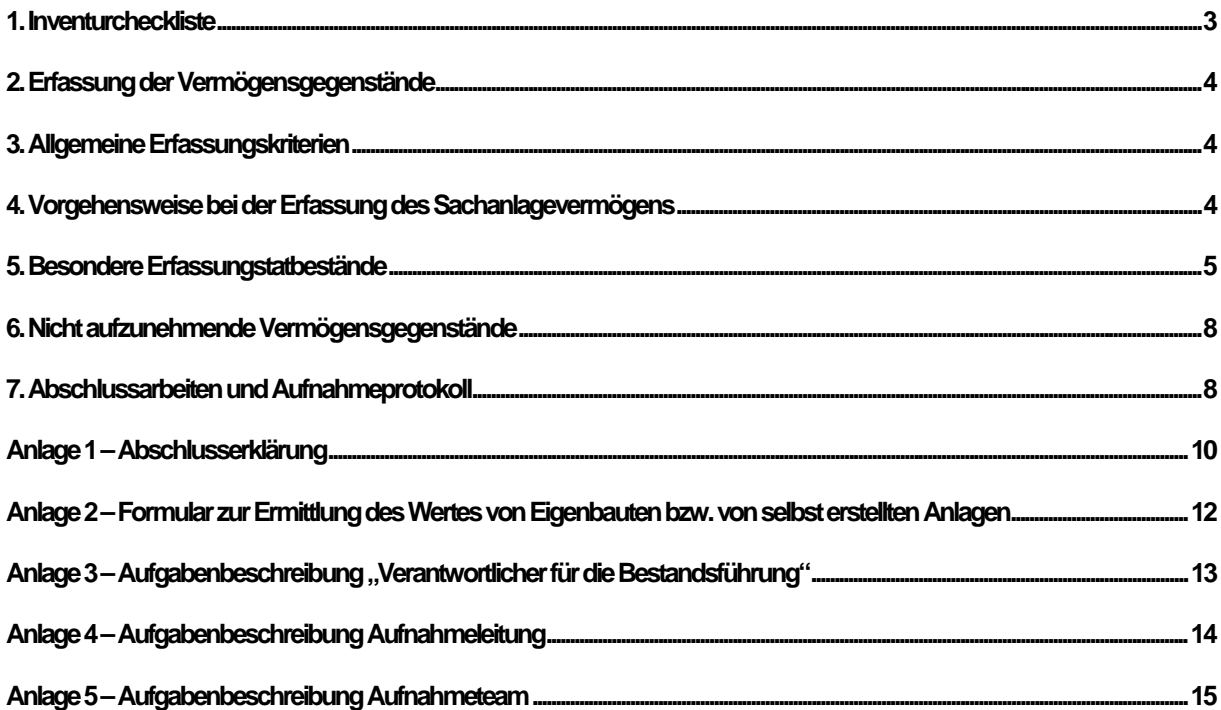

# <span id="page-2-0"></span>**1. Inventurcheckliste**

Um eine ordnungsgemäße Durchführung der Inventur an der Fachhochschule Düsseldorf zu gewährleisten, sind folgende Punkte zu berücksichtigen:

- Diese Anleitung ist vom betroffenen Personenkreis vor der Inventur durchzuarbeiten. Bitte berücksichtigen Sie den vorgegebenen Zeitplan.
- Während der gesamten Inventuraufnahme sind Warenbewegungen, Verlagerungen oder Umräumaktionen von Vermögensgegenständen möglichst aufzuschieben.
- Die Erfassung der Vermögensgegenstände erfolgt über MS-Excel durch Studentische Hilfskräfte ("Aufschreiber") nach Rücksprache mit den Mitarbeitern der Inventurbereiche ("Ansager"). Die "Aufschreiber" bilden mit den "Ansagern" ein Aufnahmeteam.
- Der Soll-Bestand in der Inventursoftware dient als Arbeitsgrundlage. Ein Abgleich mit den tatsächlich vorhandenen Gütern ist durch eine körperliche Inaugenscheinnahme vorzunehmen.
- Es gilt der Grundsatz der Einzelerfassung, d.h. für alle Vermögensgegenstände ist einzeln zu ermitteln, ob diese unter die Erfassungskriterien (Zf. 3) fallen.
- Mietereinbauten wie z. B. Sonnenschutzanlagen, Jalousien, große Beleuchtungsanlagen und sonstige Vermögensgegenstände, die fest mit dem Gebäude verbunden sind, sind aufzunehmen, sofern diese unter die allgemeinen Erfassungskriterien (Zf. 3) fallen. Wenn der "Ansager" ausdrücklich darauf hinweist, dass ein Mietereinbau nicht Eigentum der Hochschule ist, kann auf eine Aufnahme verzichtet werden.
- In Zweifelsfällen sollen Vermögensgegenstände zunächst aufgenommen werden.
- Alle aufgefundenen und noch gebrauchsfähigen Vermögensgegenstände, die den allgemeinen Erfassungskriterien entsprechen (Zf. 3) sind im Rahmen der Inventur mit einem roten Aufkleber zu kennzeichnen und in den Excel-Tabellen zu erfassen.
- Neu aufzunehmende Vermögensgegenstände (Zf. 3) erhalten nach der endgültigen Erfassung im Inventarisierungsprogramm einen Aufkleber mit einer neuen Inventarisierungsnummer.
- Vermögensgegenstände, die älter als 15 Jahre sind (Anschaffungsdatum vor dem 01.01.1995) oder bereits abgesetzt wurden, sind mit einem grünen Aufkleber zu kennzeichnen.
- Anlagen im Bau und Eigenbauten werden aufgenommen. Hierzu wird der Vermögensgegenstand mit einem roten Aufkleber versehen. Nach Abschluss der Inventur erhalten die betroffenen Aufnahmefelder zur Ermittlung des Werts einen **Fragebogen für Anlagen im Bau und / oder Eigenbauten** (vgl. Anlage 2). Der **Fragebogen für Anlagen im Bau und / oder Eigenbauten** ist durch den "Aufschreiber" und durch den Aufnahmeleiter zu unterzeichnen.
- Nach Abschluss der Inventur erhalten die Inventurbereiche zeitnah eine **Abschlusserklärung** sowie eine **Ergebnisliste**. Die **Abschlusserklärung** und die **Ergebnisliste** sind abschließend durch den "Ansager" und den "Aufschreiber" und vom Verantwortlichen für die Bestandsführung und dem Aufnahmeleiter zu unterschreiben.
- Die **Ergebnisliste** enthält eine vollständige Aufzählung aller aufgenommenen Vermögensgegenstände.
- Die nach der Inventur ausgehändigten Dokumente sind zeitnah an die Inventurleitung zurückzugeben.

Bei Fragen/ Problemen bitte den Kontakt mit der Inventurleitung aufnehmen:

 Frau Thrum (Dezernat Finanzen) Tel.: 81-14250, Fax: 81-15141 E-Mail: inventurleitung@fh-duesseldorf.de

# <span id="page-3-0"></span>**2. Erfassung der Vermögensgegenstände**

Die folgenden Ausführungen definieren die konkreten Bestimmungen im Zusammenhang mit der Erfassung der Vermögensgegenstände im Rahmen der Erstinventur an der Fachhochschule Düsseldorf.

Es sind grundsätzlich alle Vermögensgegenstände, welche den in dieser Anleitung definierten allgemeinen Erfassungskriterien entsprechen, körperlich in Augenschein zu nehmen, auf Ihren allgemeinen Zustand hin zu überprüfen und mit Hilfe von MS-Excel zu erfassen.

Den Organisationseinheiten wurden im Vorfeld der Inventur neben dieser Durchführungsanleitung aufnahmestellenbezogene Raum- und Inventarlisten zur Verfügung gestellt, die für Angaben zu Vermögensgegenständen genutzt werden sollten, sofern keine anderweitigen Dokumente (Rechnungsbelege) zur Verfügung stehen.

# **3. Allgemeine Erfassungskriterien**

An der Fachhochschule Düsseldorf sind im Rahmen der Erstinventur alle selbständig nutzbaren und beweglichen Anlagegüter, d.h. Vermögensgegenstände, einzeln körperlich in Augenschein zu nehmen, zu inventarisieren, die folgende Merkmale aufweisen:

- *Nutzungsdauer länger als 1 Jahr und*
- *historische Anschaffungskosten (Netto) über 1.000 € oder*
- *historische Herstellungskosten (Netto) über 1.000 € und*
- **nicht älter als 15 Jahre (Anschaffungsdatum vor dem 01.01.1995). Ausnahme: Wesentliche Wirtschaftsgüter mit einem geschätzten Zeitwert von mindestens 10.000 Euro**

#### **4. Vorgehensweise bei der Erfassung des Sachanlagevermögens**

Nach Beendigung der Vorarbeiten stehen für jeden einzelnen Raum der Fachhochschule Düsseldorf aktuelle Soll-Listen mit den Vermögensgegenständen, die die allgemeinen Erfassungskriterien erfüllen, zur Verfügung. Mit Hilfe dieser Excel-Tabellen ist ein Soll-Ist-Vergleich durchzuführen.

Vorgehensweise:

Der Aufschreiber ruft nach Betreten des Raumes die Soll-Liste auf.

Das erfasste Anlagevermögen erscheint mit allen erforderlichen Merkmalen auf dem Bildschirm. Die Soll-Liste wird Punkt für Punkt abgearbeitet. Nicht auffindbare Güter verbleiben in der Soll-Liste und müssen nach Abschluss der Raumerfassung nachbearbeitet werden. Sie werden mit Inventarisierungsnummer in die Erfassungsliste mit der Bemerkung "nicht auffindbar" übernommen. Vermögensgegenstände, die nicht im Soll-Bestand, aber tatsächlich im Raum vorhanden sind, sind als Neuaufnahme in die Erfassungsliste einzutragen.

Anlagen im Bau und Eigenbauten sind wie o.a. zu behandeln.

#### <span id="page-4-0"></span>**Tabelle Fallbeispiele:**

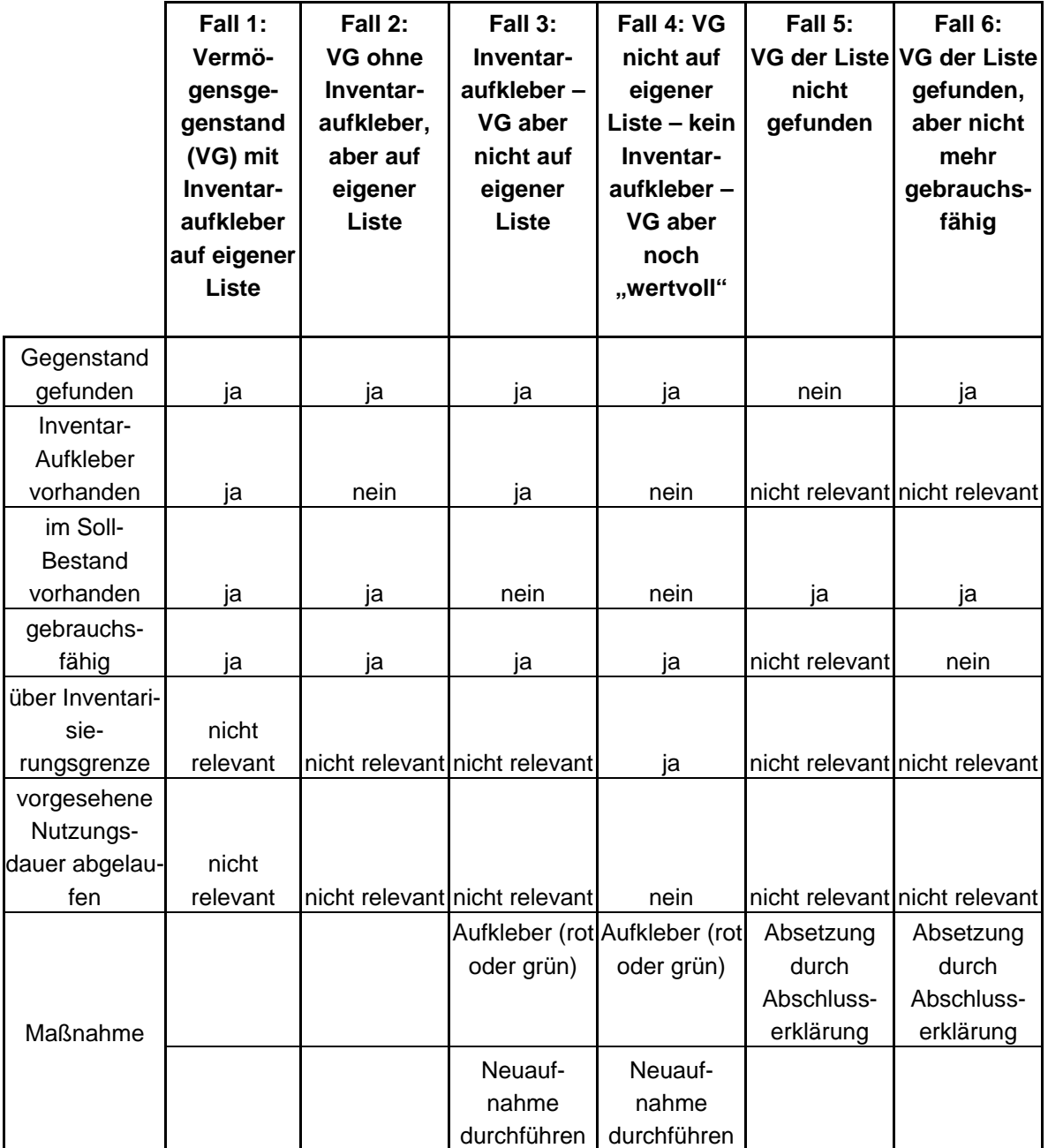

Vermögensgegenstände, die sich außerhalb der Gebäude/Gelände der Fachhochschule Düsseldorf befinden (z.B. im Arbeitszimmer zu Hause) und Eigentum der Hochschule sind, sind den Ursprungsräumen/-laboren zuzuordnen und zu inventarisieren.

Befinden sich Vermögensgegenstände in begangenen Räumen, die anderen Kostenstellen zugeordnet werden müssen, so ist dieser Tatbestand als Kommentar im Bemerkungsfeld anzugeben.

#### **5. Besondere Erfassungstatbestände**

#### (1) Computerarbeitsplätze

Computer, Monitore und Drucker sind je Arbeitsplatz als Sachgesamtheit zu betrachten. Alternativ sind die Bestandteile einzeln zu erfassen und ebenfalls in den Sammelposten zu buchen.

#### (2) Software und Softwarelizenzen

Für dezentral (Fachbereiche, zentrale Einrichtungen) beschaffte Software reicht bei der Inventuraufnahme mit den Erfassungslisten vor Ort die Bestätigung des Aufnahmeleiters, dass eine Software noch genutzt wird. Ein Abgleich mit ggf. Original-CDs ist nicht erforderlich. Zentral (DVZ) beschaffte Software bzw. Lizenzpakete werden zentral erfasst und bewertet. Eine dezentrale Wertschätzung ist bei diesen Vermögensgegenständen nicht notwendig.

# (3) Netzwerke und Netzwerkkomponenten

Netzwerke und Netzwerkkomponenten werden durch zentrale Stellen erfasst und bewertet.

- (4) Poolbildung für Bestände an Werkzeugen, Prüf- und Messgeräten und sonstigen Vorräten, die keine Verbrauchsmaterialien sind Als Ausnahme vom Grundsatz der Einzelerfassung gelten Bestände an geringwertigen Gebrauchsgegenständen wie Werkzeugen, kleineren Prüf- und Meßgeräten und dergleichen. Diese Bestände sind als "Pool" zu bezeichnen (z. B. "Werkzeugpool") und mit der Bemerkung "Bewertung zum Festwert" zu versehen.
- (5) Hörsäle

 Eine gemeinsam verbundene Hörsaalbestuhlung ist einer Kinobestuhlung gleichzustellen und als eine Einheit zu beurteilen. Die Bestuhlung ist zu zählen und die gezählte Anzahl zu erfassen.

(6) Dauerverträge, z.B. Leasing

 Die Fachhochschule Düsseldorf hat Verträge abgeschlossen, die zu dauerhaften Zahlungen und Verpflichtungen führen, u.a. Leasingverträge über Kopierer und Datenleitungen. Sofern dies in Ihrem Bereich der Fall ist, machen sie hierzu bitte entsprechende Angaben in der Abschlusserklärung.

(7) Schenkungen/Spenden

 Auch Anlagevermögen, das der Fachhochschule Düsseldorf geschenkt/gespendet wurde, muss inventarisiert werden. In der Abschlusserklärung sind Spenden als solche zu kennzeichnen. Entscheidend für die Bewertung ist der Wert der Zuwendungsbescheinigung (Teilwert gem. § 6 EStG) oder eine plausible Schätzung des historischen Gegenstandswertes. Schenkungen der Vergangenheit sollen gemäß der dargestellten "allgemeinen Erfassungskriterien" beurteilt werden.

(8) Erfassung und Bewertung von Mietereinbauten

 Zu den Mietereinbauten zählen Baumaßnahmen, die der Mieter eines Gebäudes oder Gebäudeteils auf seine Rechnung an den gemieteten Gebäuden oder Gebäudeteilen vornehmen lässt, wenn die Aufwendungen des Mieters nicht Erhaltungsaufwendungen sind. Differenziert werden können:

- Scheinbestandteile, (z.B. Klimaanlage für Server)
- Betriebsvorrichtungen (z.B. Lastenaufzüge, betriebliche Transportbänder)
- sonstige Mietereinbauten oder Mieterumbauten

 Die Erfassung von Mietereinbauten erfolgt unabhängig von der Eigentumsart während der Inventur. Dass es sich um Mietereinbauten handelt, ist im Feld "Bemerkungen" in der Erfassungsliste zu dokumentieren.

#### (9) Erfassung von Versorgungsanlagen

 Der technische Bereich innerhalb des Baudezernats umfasst im Wesentlichen folgende Gewerke:

- Elektrotechnik
- Meß- und Regeltechnik
- Kälte, -Klima und Lüftungstechnik
- Heizungs- und Sanitärtechnik
- Aufzugs- und Fördertechnik
- Nachrichtentechnik

 Die Versorgungsanlagen werden zum überwiegenden Teil von mehreren Gewerken raumübergreifend bewirtschaftet. Überdies sind in vielen Technikräumen nur Teile von Versorgungsanlagen. Dies führt dazu, dass eine vollständige Begehung der Technikräume nicht praktikabel ist.

 Daher werden zur Ermittlung aller Versorgungs- und sonstigen Anlagen die verantwortlichen Mitarbeiter kontaktiert, damit eine Aufstellung aller Versorgungs- und sonstiger Anlagen erfolgen kann.

 Auf der Basis einer Gesamtaufstellung werden in einem nachgelagerten Arbeitsschritt innerhalb der Inventur die Eigentumsverhältnisse geklärt. Nach Abschluss dieses Arbeitsschrittes werden für die Versorgungsanlagen, die aus Hochschulmitteln finanziert wurden, und damit Eigentum der Hochschule sind, die Anschaffungs- und / oder Zeitwerte ermittelt.

(10) Eigenbauten

Sofern komplexe Eigenbauten in den einzelnen Bereichen vorliegen, erfolgt eine Aufnahme und Bewertung in der Regel zum Zeitwert (i.d.R. die Herstellungskosten). Als komplexe Eigenbauten sind an der Fachhochschule Düsseldorf Vermögensgegenstände eingestuft, welche geschätzt ehemalige Herstellungskosten von mehr als 1.000 EURO verursacht haben und welche unter Zugrundelegung der Nutzungsdauer noch nicht abgeschrieben wären.

Die Herstellungskosten sind der Wertmaßstab für alle von der Hochschule selbst hergestellten Vermögensgegenstände.

Herstellungskosten sind Aufwendungen, die auf die Güter oder die Dienstleistungen entfallen, welche in den hergestellten Vermögensgegenstand eingegangen sind. Die folgende Tabelle systematisiert die einbeziehungspflichtigen Herstellungskostenbestandteile:

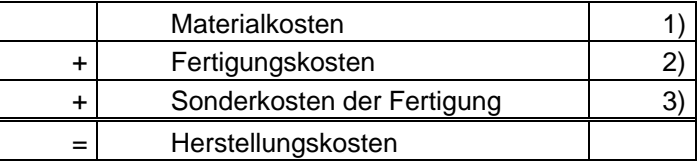

- zu 1): Materialkosten: Bewerteter Verbrauch von benötigten Roh- und Hilfsstoffen sowie selbst erstellten und fremdbezogenen Fertigteilen für die Herstellung der selbst erstellten Anlage.
- zu 2): Fertigungskosten: Löhne und Lohnnebenkosten, die durch den Einsatz von Arbeitskräften für den Produktionsprozess entstanden sind (siehe hochschul-interne Durchschnittswerte).
- zu 3): Sonderkosten der Fertigung: Ausgaben, die zwar nicht pro Stück, aber pro Auftrag einzeln erfassbar sind. Bsp.: Ausgaben für Spezialwerkzeuge, Entwürfe etc.

<span id="page-7-0"></span>Im Idealfall sind einzelne Kostenpositionen mit Rechnungen sowie anderen Nachweisen (ggf. Verweis auf bestehende Inventarnummern) zu belegen. Die Bewertung zum Zeitwert ist streng nach dem Vorsichtsprinzip vorzunehmen. Identifizierte Eigenbauten werden im Nachgang der Erstinventur erstmalig als Eigenbau mit ihren fortgeschriebenen Herstellungskosten oder dem geschätzten Zeitwert inventarisiert und finden wertmäßig Eingang in der Eröffnungsbilanz. Bauten mit ehemaligen Herstellungskosten unterhalb von 1.000 EURO finden aus Wesentlichkeits- und Wirtschaftlichkeitsaspekten keine rückwirkende Berücksichtigung im Rahmen der Erstinventur an der Fachhochschule Düsseldorf.

(11) Anlagen im Bau

Relevante Anlagen im Bau werden wie Eigenbauten nach Absatz 10 behandelt.

(12) Büromobiliar

Mobiliar, das selbständig nutzbar ist, wie z. B. Tische, Schränke, Stühle o.ä. wird einzeln erfasst, sofern das selbständig nutzbare Mobiliar unter die allgemeinen Erfassungskriterien (vgl. Zf. 3) fällt. Es werden keine Sachgesamtheiten für Büromöbelausstattungen gebildet.

(13) Erfassung des immateriellen Vermögens

Immaterielle Vermögensgegenstände dürfen nur berücksichtigt werden, wenn sie entgeltlich erworben wurden. Nur in einem solchen Fall soll eine Bestandsaufnahme stattfinden. Insbesondere Konzessionen, gewerbliche Schutzrechte und ähnliche Rechte sowie Lizenzen für erworbene Software - soweit diese durch die einzelnen Inventurbereiche/Aufnahmefelder entgeltlich erworben wurden - werden durch den Aufnahmeleiter im Rahmen der Inventur erfasst. Patente werden grundsätzlich zentral erfasst. Soweit anteilige Kosten für Landeslizenzen oder hochschulweite Lizenzen entstanden sind, werden diese auf Basis der vorliegenden Vereinbarungen/Verträge ebenfalls zentral erfasst.

#### **6. Nicht aufzunehmende Vermögensgegenstände**

Grundsätzlich nicht aufzunehmen sind folgende Vermögensgegenstände:

- Kunst am Bau
- Selbst erstellte immaterielle Vermögenswerte (z. B. selbst entwickelte Software)
- Kurzlebiges Anlagevermögen mit einer Nutzungsdauer unter einem Jahr
- Technische Anlagen und Maschinen, soweit sie als Gebäudebestandteil einzustufen sind
- Geräte im Fremdeigentum

#### **7. Abschlussarbeiten und Aufnahmeprotokoll**

**Nach der körperlichen Inventuraufnahme ist vom Aufnahmeleiter eine sorgfältige Bearbeitung aller Punkte der Abschlusserklärung vorzunehmen, die von allen Inventurbeteiligten des Aufnahmebereiches abzuzeichnen ist.** 

Alle zusammengestellten Unterlagen je Kostenstelle stellen das Aufnahmeprotokoll der Inventur dar. Diese Unterlagen sind vollständig zurück zu geben und werden nach Abschluss der Inventur archiviert.

Von dem Aufnahmeleiter sind insbesondere zu prüfen:

- 1. Vollständigkeit der zurückgegebenen Belege,
- 2. richtige und vollständige Eintragungen,
- 3. Vorhandensein der notwendigen Unterschriften auf der Inventur-Ergebnisliste,
- 4. Vollständigkeit der Aufnahme aller Aufnahmeorte anhand der Raumlisten. Sind alle Aufnahmeorte erfasst (durch Rundgang und Nachprüfung)?
- 5. Stichproben durch den Aufnahmeleiter. Stichproben sind in repräsentativer Anzahl vom Aufnahmeleiter nach dem Zufallsprinzip selbst zu treffen. Als Regelmaß kann das Verhältnis 10:1 gelten. Je nach Qualität der Aufnahme kann die Stichprobenquote nach oben hin verändert werden. Stichproben können sich nur auf die Kontrolle, ob alle Vermögensgegenstände in einem Raum auch gekennzeichnet worden sind, beschränken und sind in Rot auf der Rückseite der Inventarliste zu notieren.
- 6. Nachkontrollen werden durchgeführt, wenn die Stichproben eine hohe Fehlerquote aufgezeigt haben (mindestens 20 % der Stichprobenkontrollen)
- 7. Dokumentation der Kontrollen direkt auf den Erfassungslisten

Nach Beendigung der Inventuraufnahme sind folgende Hilfsmittel vollständig und unterschrieben zurück zu geben:

- Laptop
- Abschlusserklärung
- ggf. Erklärung zu Eigenbauten oder Anlagen im Bau

Die Inventur ist abgeschlossen nach

- Durchführung der Kontrollen
- Abschluss evtl. erforderlicher Neuzählungen
- Vollständiger Rückgabe der Inventurbelege (Abschlusserklärung, Erfassungsliste, ggf. Erklärungen zu Eigenbauten oder Anlagen im Bau) an die Inventurleitung

# <span id="page-9-0"></span>**Anlage 1 – Abschlusserklärung**

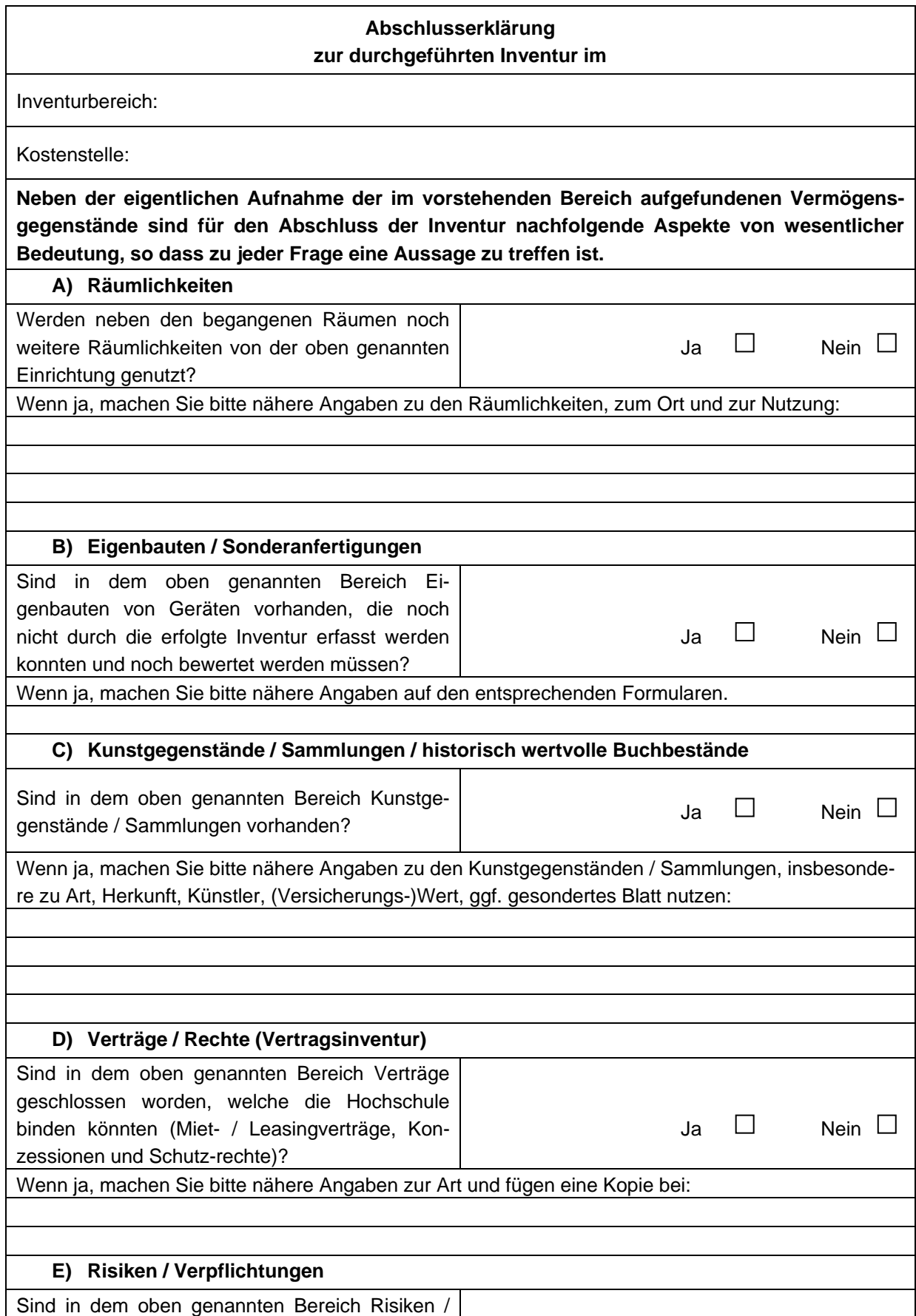

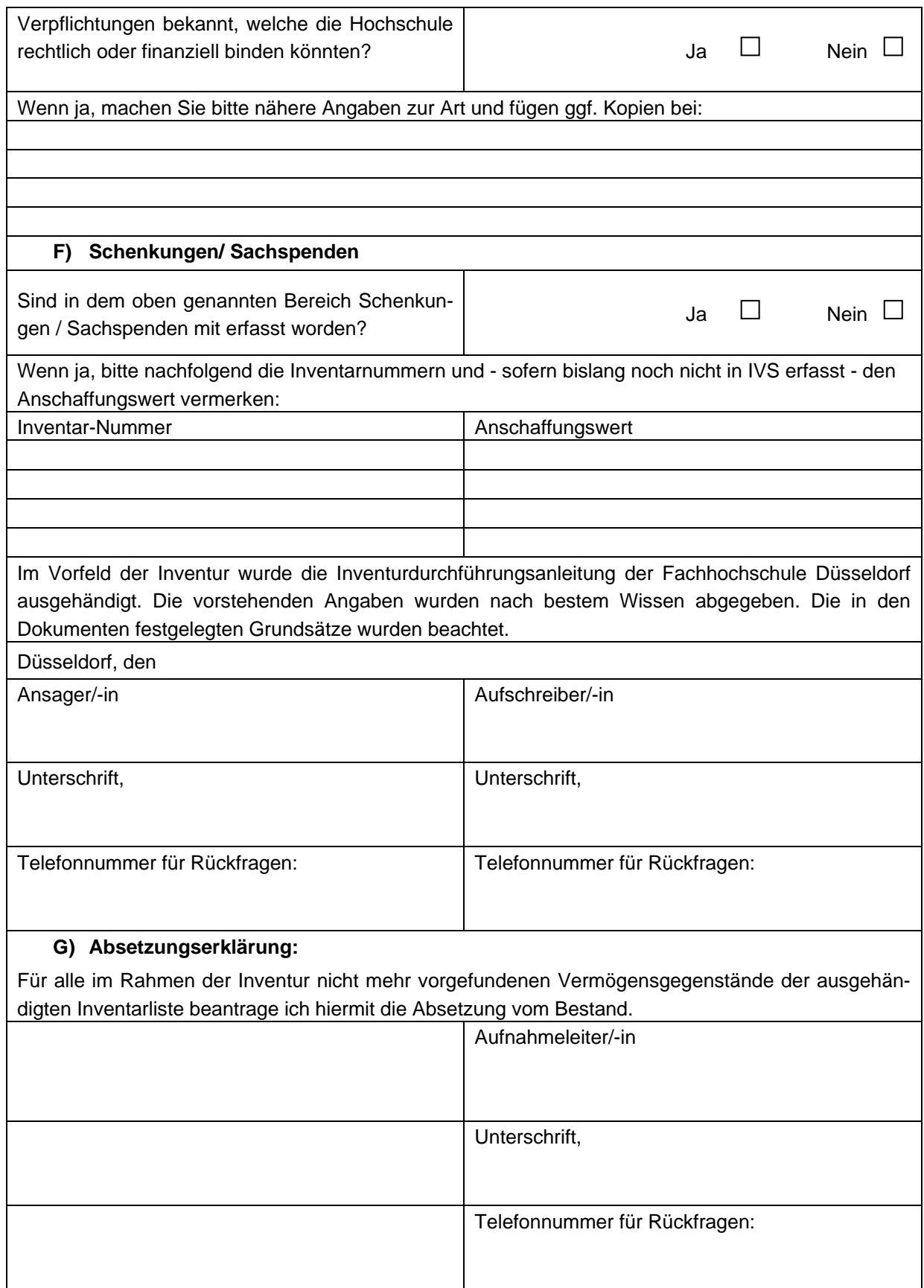

# <span id="page-11-0"></span>**Anlage 2 – Formular zur Ermittlung des Wertes von Eigenbauten bzw. von selbst erstellten Anlagen**

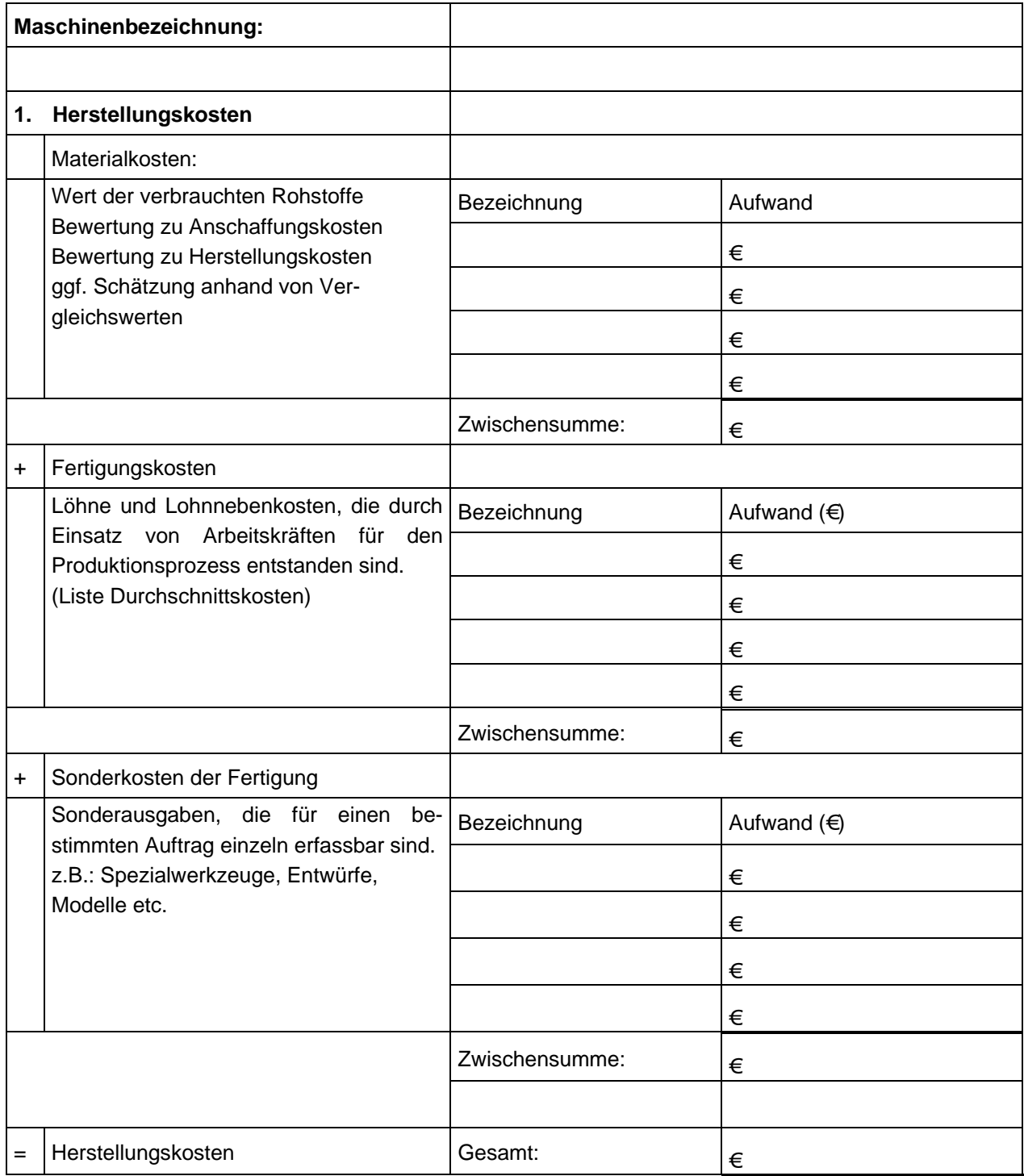

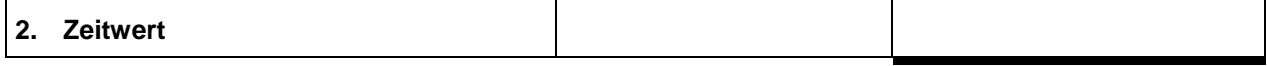

# <span id="page-12-0"></span>**Anlage 3 – Aufgabenbeschreibung "Verantwortlicher für die Bestandsführung"**

#### **Verantwortlicher für die Bestandsführung**

Verantwortliche für die Bestandsführung sind an der Fachhochschule Düsseldorf die Dekane, Hochschulprofessoren, Leiter der zentralen oder wissenschaftlichen Einrichtungen oder Dezernenten. In Ausnahmefällen können auch sonstige wissenschaftliche bzw. nichtwissenschaftliche Mitarbeiter benannt sein.

Sie sind jederzeit über den Stand der Vorbereitungen und Durchführung der Inventur informiert und für ihren Bereich verantwortlich.

Ihnen obliegt:

- die Organisation und Durchführung der Inventur in Zusammenarbeit mit der Inventurleitung und den Aufnahmeleitern/innen Ihres Inventurbereichs
- die Klärung von Einzelfragen,
- die Verantwortung für die Richtigkeit und Vollständigkeit der in der Inventursoftware dokumentierten Gegenstände,
- die Veranlassung von ergänzenden Kontrollen,
- die Verantwortung für die termingerechte und vollständige Rückgabe der Inventurformulare

#### <span id="page-13-0"></span>**Anlage 4 – Aufgabenbeschreibung Aufnahmeleitung**

#### **Aufgabenbeschreibung Aufnahmeleitung**

#### **Aufnahmeleiter**

Die Aufnahmeleiter koordinieren, überwachen und kontrollieren die Inventur in ihren jeweiligen Aufnahmefeldern.

Die Aufnahmeleiter sorgen dafür, dass die Aufnahmestellen bereits so strukturiert sind, dass sie je nach Größe an jeweils einem Tag oder innerhalb eines vorher geschätzten Zeitraums, welcher der Inventurleitung vor der Begehung mitzuteilen ist, abschließend erfasst und kontrolliert werden können.

Zu Beginn eines Inventurtages übergibt der Aufnahmeleiter den Aufnahmeteams eine Übersicht der an diesem Tag zu erfassenden Aufnahmestellen. Die Aufnahmeteams werden in die jeweiligen Aufnahmefelder eingewiesen.

Die Erfassung der Inventurgüter erfolgt durch das Aufnahmeteam (Ansager und Aufschreiber) mithilfe der mobilen Erfassungsgeräte (Laptop). Darüber hinaus erhalten die Aufnahmeteams zu Informationszwecken Bestandslisten für den jeweiligen Inventurgang.

Wenn Zweifelsfälle bei der Inventaraufnahme nicht innerhalb des Aufnahmeteams geklärt werden können, steht der Aufnahmeleiter für die Dauer des Inventurgangs für Rückfragen zur Verfügung.

Es wird empfohlen, dass der Aufnahmeleiter noch am gleichen Tag gemeinsam mit dem Aufnahmeteam die Aufnahmestellen nochmals aufsucht, um stichprobenweise die in der Software dokumentierten Angaben zu überprüfen, sich auf Besonderheiten aufmerksam machen zu lassen, und eventuellen Klärungsbedarf festzuhalten.

Erst nachdem ein Aufnahmefeld vollständig mit allen seinen Aufnahmestellen erfasst ist, werden die mobilen Erfassungsgeräte mit den gezählten Ergebnissen an die Verantwortlichen für die Bestandsführung zurückgegeben.

Die Aufnahmeleiter sind verantwortlich für die vollständige Erfassung aller Vermögensgegenstände in ihrem Aufnahmefeld.

Die Nichtbegehung von Räumen, die zu einem Inventurteilbereich gehören, ist unbedingt zu vermeiden. Sollte ein Raum nicht begangen worden sein, ist eine Nacherhebung erforderlich.

Die Aufnahmeleiter werden nach Beendigung der Inventur von der Inventurleitung durch eine Ergebnisliste in Kenntnis gesetzt. Bei Unrichtigkeiten ist die Inventurleitung unverzüglich zu informieren.

# <span id="page-14-0"></span>**Aufgabenbeschreibung Aufnahmeteam**

# **Aufnahmeteam**

Jedes Aufnahmeteam besteht aus einem Ansager, der die Inventur durch zählen, wiegen, schätzen tatsächlich durchführt. Die Erfassung erfolgt mithilfe von mobilen Erfassungsgeräten (Laptop).

Um Interessenskonflikte zu vermeiden, wird der Aufschreiber aus einem anderen als dem ihm zugewiesenen Zählbereich der Hochschule gestellt.

# **Ansager**

Der Ansager ist sachkundiges Mitglied des Aufnahmeteams, der die Inventur gemeinsam mit dem Aufschreiber durchführt. Der Ansager beschreibt dem Aufschreiber die aufzunehmenden Inventargüter und gibt Auskunft über Alter und Wert.

# **Aufschreiber**

Der Aufschreiber erfasst die Vermögensgegenstände, die aufzunehmen sind, einzeln in der Excel-Tabelle der Erfassungsliste.

Als Arbeitswerkzeuge für die Erfassung wird ein Laptop genutzt.

Der Soll-Bestand dient als Arbeitsgrundlage. Ein Abgleich mit den tatsächlich vorhandenen Vermögensgegenständen ist durch eine körperliche Inaugenscheinnahme in Zusammenarbeit mit dem Ansager vorzunehmen.

Alle aufgefundenen und noch gebrauchsfähigen Vermögensgegenstände, die aufzunehmen sind, werden mit einem Aufkleber versehen und in der Excel-Tabelle erfasst.

Um zu prüfen, ob Vermögensgegenstände, die nicht im Soll-Bestand vorhanden, aber dennoch aufzunehmen sind, erfragen die Aufschreiber von den Ansagern folgende Informationen:

- Anschaffungsdatum
- Anschaffungs- oder Zeit(wiederbeschaffungs-)wert

Die Aufschreiber erfragen von den Ansagern in diesem Zusammenhang, ob hierzu Rechnungs- oder sonstige Belege vorliegen. Neu aufzunehmende Vermögensgegenstände werden nach folgendem Schema dokumentiert:

- Beschreibung des Vermögensgegenstands,
- Angabe des Modells / Typs,
- bisherige Inventarisierungsnummer.
- Angabe des Herstellers,
- Angabe der Serien-/Gerätenummer,
- Angabe des Anschaffungsdatums,
- - sofern vorhanden Angabe des Anschaffungs- oder Zeit(wiederbeschaffungs-)werts Beispiel:
	- Bezeichnung: Netbook

Beschreibung: "Dell Inspiron, 01.01.2005, 411 Euro."

Sofern keine genauen Angaben über das Anschaffungsdatum oder den Wert vorliegen, ist ein Schätzwert zu erfragen. Die Dokumentation erfolgt in diesem Fall wie folgt:

Beispiel: "Anschaffungsdatum lt. Herrn Mustermann 01.01.2005."

"Anschaffungskosten lt. Herrn Mustermann ca. 1.000 Euro."

Falls im Einzelfall auch keine Schätzwerte von den Ansagern angegeben werden, erfolgt die Dokumentation wie folgt:

Beispiel: "keine Anhaltspunkte zu Alter und Wert."

Die Erfassung von Computerarbeitsplätzen wird als Ausnahme vom Grundsatz der Einzelerfassung nach folgendem Schema dokumentiert:

Beispiel:

Bezeichnung: Computerarbeitsplatz

Beschreibung: Rechner (Modell, Anschaffungsdatum, Anschaffungswert),

Monitor (Modell, Anschaffungsdatum, Anschaffungswert),

Drucker (Modell, Anschaffungsdatum, Anschaffungswert)

Wird ein Drucker von mehreren Arbeitsplätzen genutzt, so ist dieser einem der Arbeitsplätze zuzuordnen.

Wenn bei einem Computerarbeitsplatz nur eine Komponente im Soll-Bestand erscheint, so ist bei der Neuanlage des Computerarbeitsplatzes auf die alte Inventarisierungsnummer zu verweisen:

Beispiel:

Bezeichnung: Computerarbeitsplatz

Beschreibung: Rechner (alte Inventarisierungsnummer, Modell, Anschaffungsdatum,

Anschaffungswert),

Monitor (Modell, Anschaffungsdatum, Anschaffungswert),

Drucker (Modell, Anschaffungsdatum, Anschaffungswert)

Neu aufzunehmende Vermögensgegenstände erhalten einen roten Aufkleber.

Anlagen im Bau und Eigenbauten werden aufgenommen.

Vermögensgegenstände, die älter als 15 Jahre sind oder bereits abgesetzt wurden, werden mit einem grünen Aufkleber gekennzeichnet.

Fragen, welche die Aufschreiber nicht innerhalb des Aufnahmeteams und nicht mit dem Aufnahmeleiter klären können, sind handschriftlich auf eine "Offene-Punkte-Liste" zu setzen und am Ende des Tages der Aufnahmeleitung auszuhändigen und ggf. persönlich zu erläutern.

Jeder Aufschreiber erhält zu Beginn eines Inventurtages von der Aufnahmeleitung folgende Arbeitswerkzeuge:

- 1 Laptop mit den zu bearbeitenden Soll-Beständen und Excel-Tabellen
- 1 Satz "Rote-Punkte-Aufkleber" für neu aufzunehmende Vermögensgegenstände
- 1 Satz "Grüne-Punkte-Aufkleber"
- 1 Gebäudeplan für die vorgesehenen Inventurgänge
- 1 Liste mit Ansprechpartnern für die vorgesehenen Inventurgänge (Ansager und Aufnahmeleiter)
- 1 Notizblock für Offene Fragen
- 1 Kugelschreiber